## **CyberPower Basic Series PDU20BHVIEC12R - Stromverteilungseinheit**

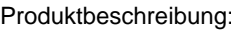

CyberPower Basic Series PDU20BHVIEC12R - Stromverteilungseinheit (Rack - einbaufähig) - AC 200/230 V - Eingabe, Eingang IEC 60320 C20 - Ausgangsanschlüsse: 12 (IEC 60320 C13) - 1U

Hersteller: CyberPower Hersteller Artikel Nr: PDU20BHVIEC12R

Gruppe: USV & Stromversorgungsgeräte EAN: 0649532901357,4712364144387

**Marketing:**

Marketingbeschreibung nicht verfügbar.

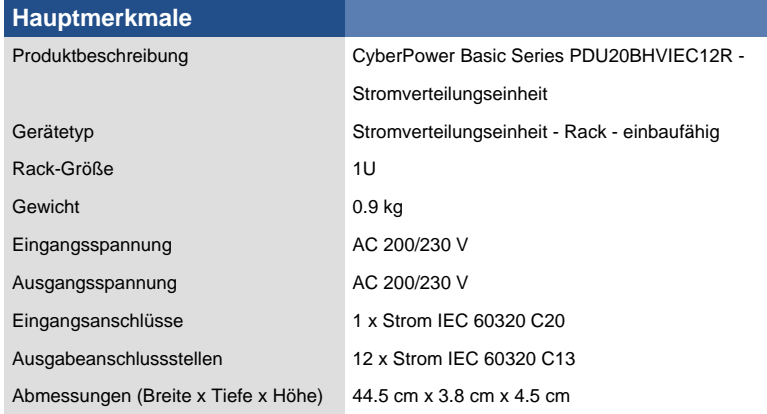

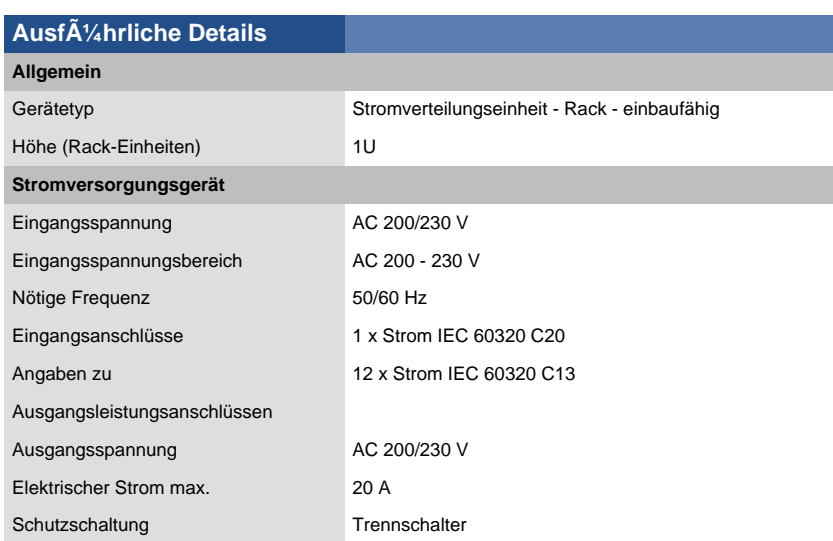

**F aaaaaa aaaaaa** ...

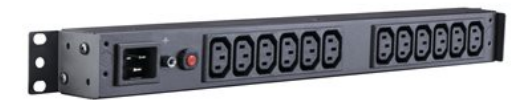

## **Produktdatenblatt**

## $\boldsymbol{Z}$

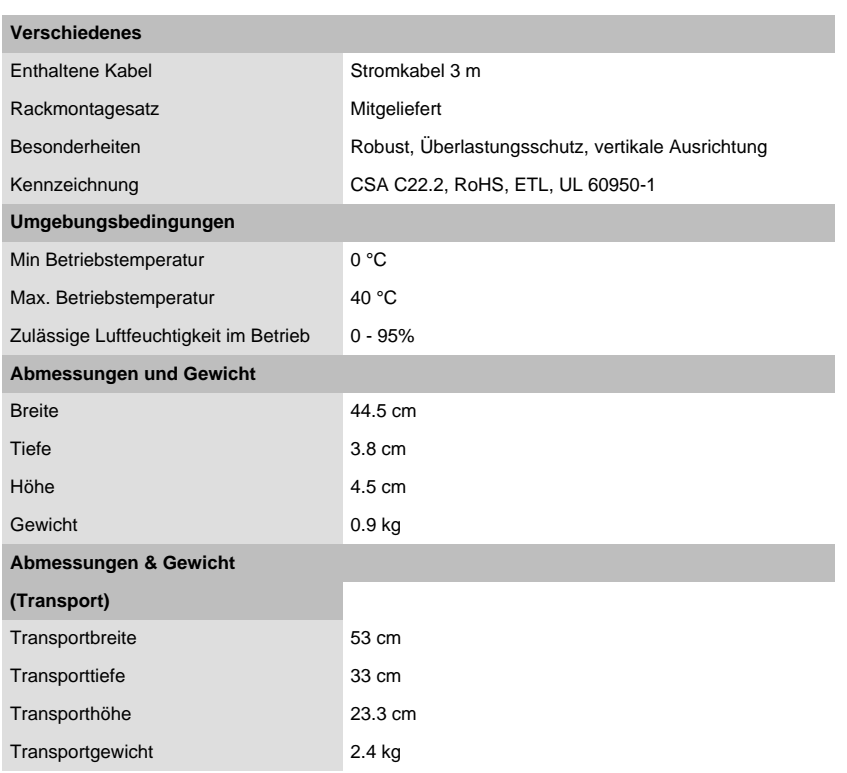